# Lightning Talk

#### Team sdmay20-43

Adrian Hamill Megan Miller Benjamin Carland Yi-Hsien Tan Diego Realpe

## High Level Overview

### ● Left Path

- Download Repositories
- Create json files with Metadata
- Convert into a Custom object used by boa researchers
- Right Path
	- Create Queries for repository data

● Create Visuals out of Query Result

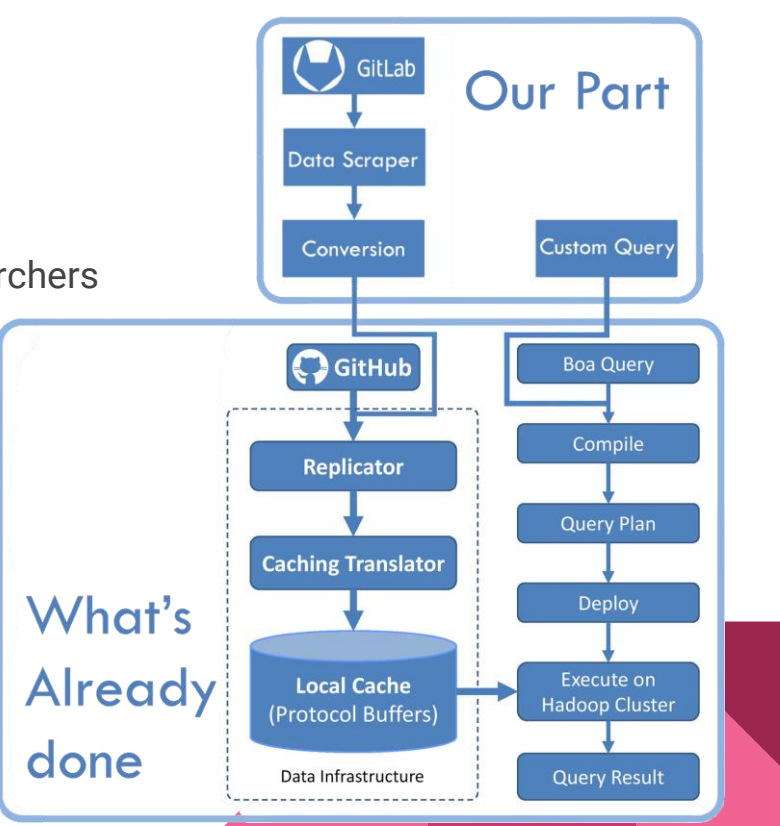

## Repository Data

- Analytics data
	- Traffic Data
	- Timeline of Pushes
	- Size of Pushes
	- Ect.
- Source-code data
	- For code quality analysis

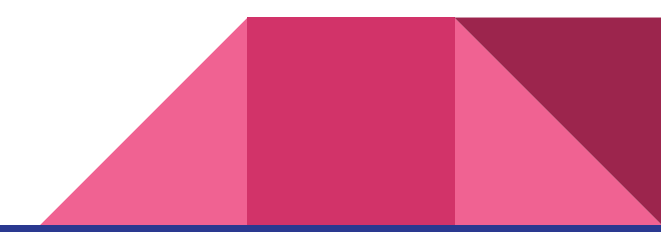

### Custom Object Conversion

- The BOA analysis can't happen on raw data.
- Based on research from ISU's BOA labs, code needs to pass a conversion.
- Standard object to run queries against
	- Object is in Hadoop Sequencefile Format
	- Contain messages with relevant data
	- Can add custom modifications to the object for more measurements

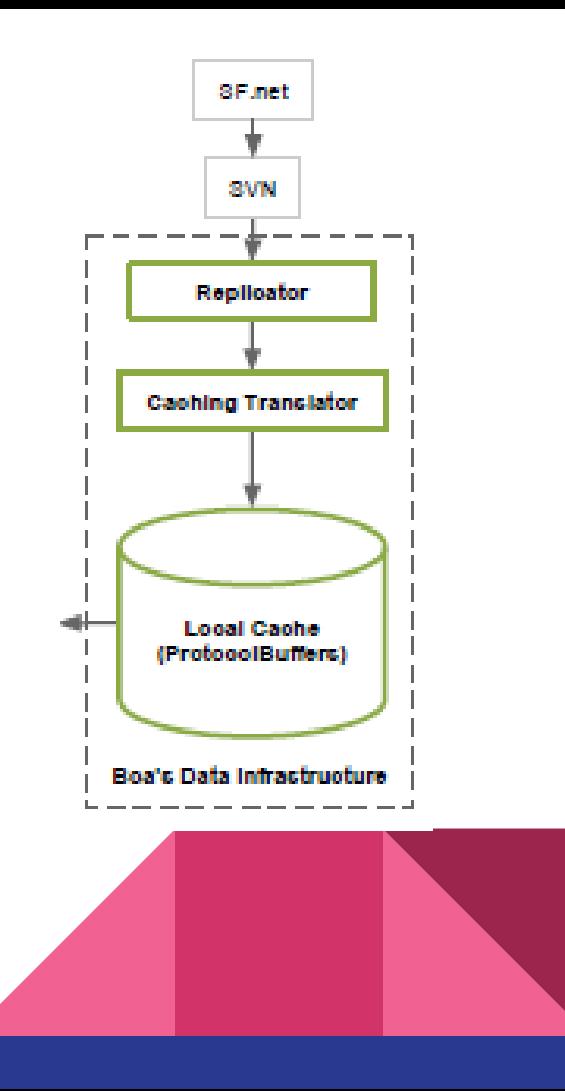

## Query Creation

- Boa queries are used to answer wide variety of GitLab repository mining questions.
- Requirement:
	- Create suitable queries for repositories of COMS/SE309 projects.
	- Creative.
	- Evaluate code qualities.

#### What are the ten most used programming languages?

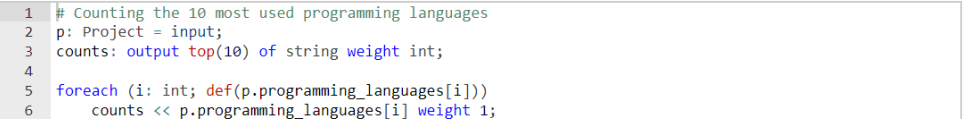

#### **Run Example | Published Results**

#### How many projects use more than one programming language?

```
# Counting the number of projects written in more than one languages
\overline{2}p: Project = input;\overline{3}counts: output sum of int;
\overline{4}if (len(p.programming \ languages) > 1)5<sup>5</sup>6
         counts \langle \langle 1;
```
**Run Example | Published Results** 

## Displaying Data

● Need to analyze data after it's gathered

#### ● R Language

- Statistical computing and graphics
- Linear & nonlinear modeling
- R Environment
	- Primarily written in C, Fortran, and R
	- Free GNU package

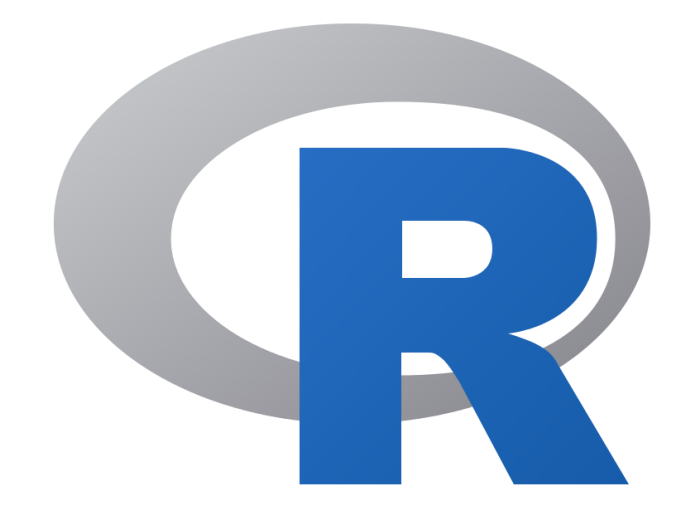

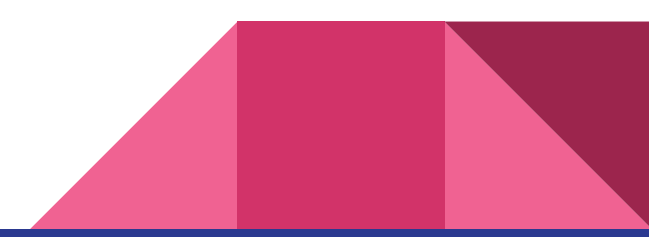